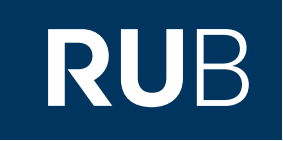

## Verwendung der Datenbank "The Internet Archive"

**RUHR-UNIVERSITÄT BOCHUM** 

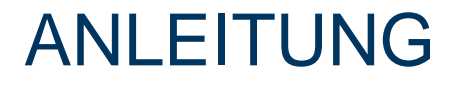

[https://archive.org/](https://iisg.amsterdam/en)

Letzte Aktualisierung: 05.12.2019

## Überblick

**Web:** https://archive.org/ **Autor:** The Internet Archive **Volltext durchsuchbar:** Nein **Gescannte Versionen**: Ja

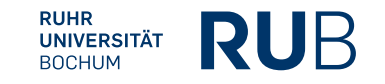

## **Selbstbeschreibung der Datenbank** "The Internet Archive":

The Internet Archive, a 501(c)(3) non-profit, is building a digital library of Internet sites and other cultural artifacts in digital form. Like a paper library, we provide free access to researchers, historians, scholars, the print disabled, and the general public. Our mission is to provide Universal Access to All Knowledge.

We began in 1996 by archiving the Internet itself, a medium that was just beginning to grow in use. Like newspapers, the content published on the web was ephemeral - but unlike newspapers, no one was saving it. Today we have 20+ years of web history accessible through the Wayback Machine and we work with 625+ library and other partners through our Archive-It program to identify important web pages.

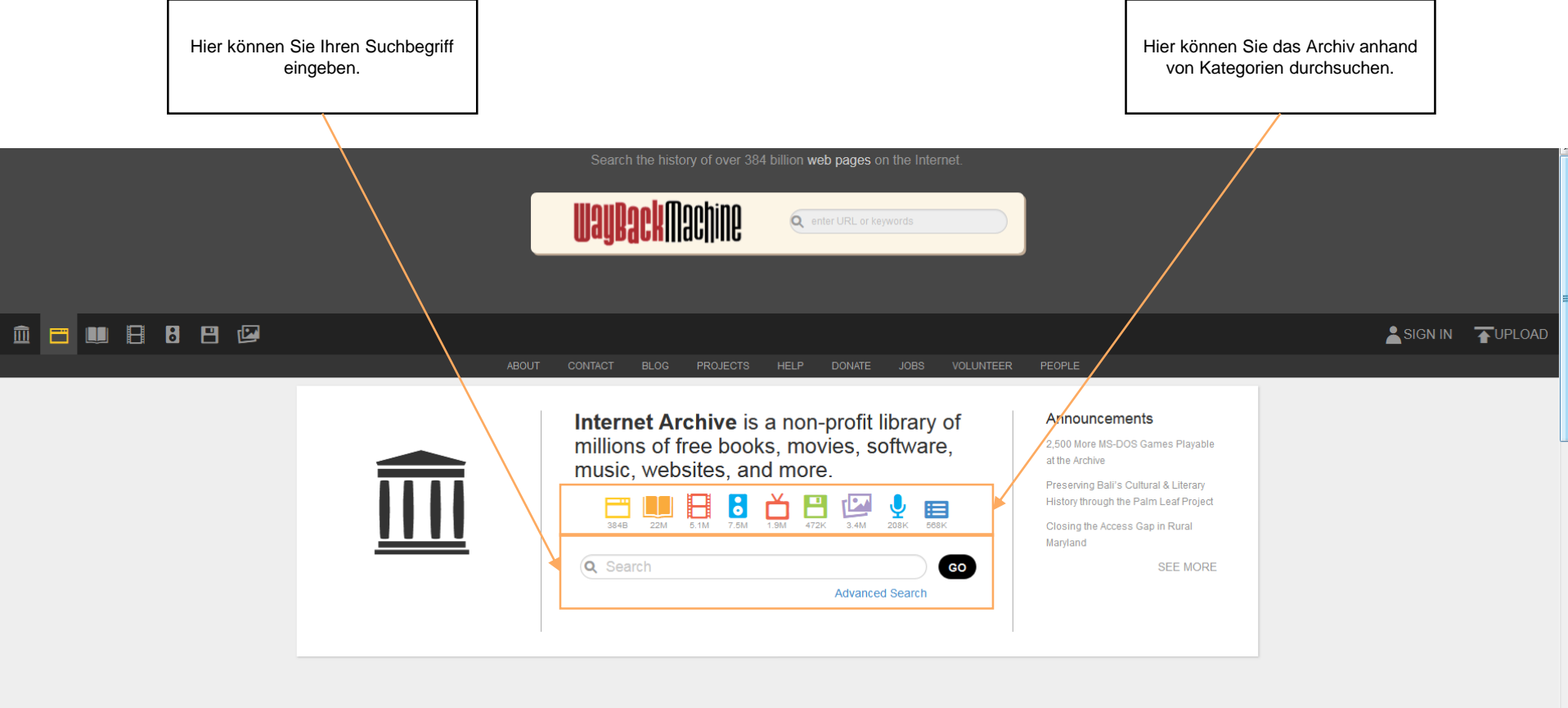

## Top Collections at the Archive

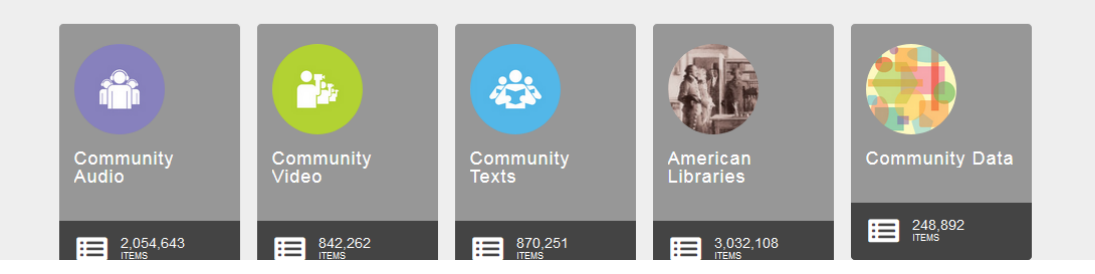

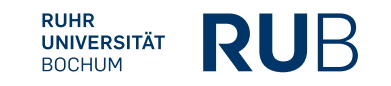

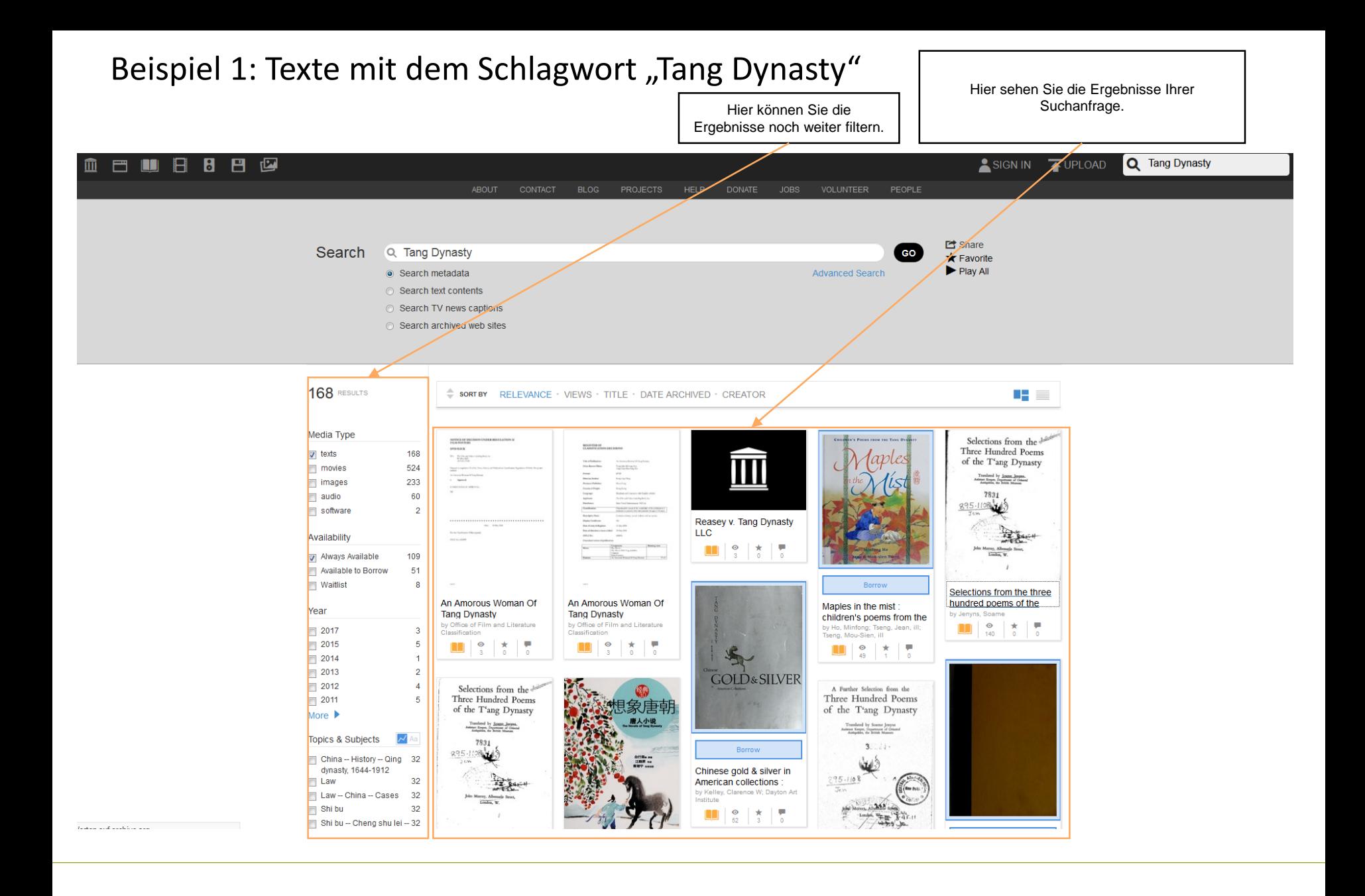

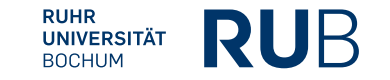